## DICAS PARA A AVALIAÇÃO EM EDITORES DE TEXTO COLETIVO

Os editores de texto coletivo possuem diversas funcionalidades que podem auxiliar o professor na hora de avaliar. Separamos algumas pequenas dicas que podem ajudar no aproveitamento de suas funções ao máximo.

## Seja um membro do texto

Para ser possível desfrutar das ferramentas de um editor de texto coletivo é essencial estar inserido no arquivo. A partir disto, pode-se observar os alunos escrevendo em tempo real e a contribuição de cada um.

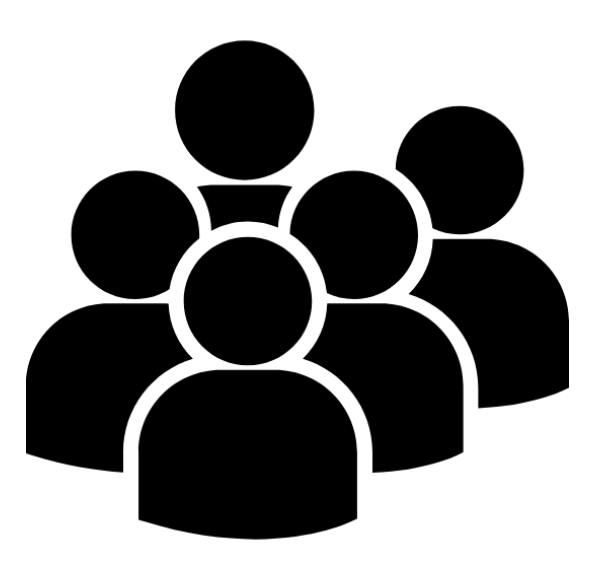

## Olhe o histórico do texto

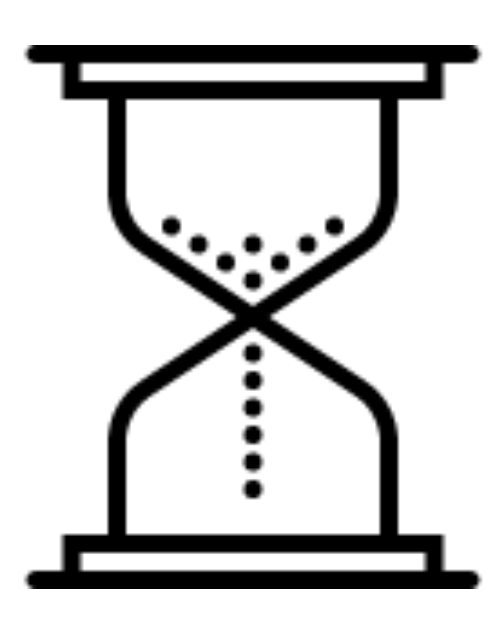

Sendo um membro do arquivo, é possível visualizar as mudanças feitas no texto desde a sua criação. Essa funcionalidade deixa explícito o que cada aluno escreveu e que discussões foram feitas.

## Corrija diretamente no arquivo

É possível dentro dentro de um editor coletivo adicionar comentários em pontos específicos do texto e sugerir edições, facilitando a correção do professor e o feedback aos alunos.